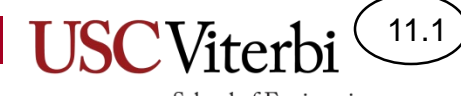

### CS356 Unit 11

Linking

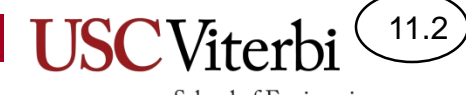

#### **C LANGUAGE SPECIFICS**

#### C Structs

- A way to group values that are related, but have different data types
- Similar to a class in C++
- Capabilities of structs changed in C++!
	- C
		- Only data members (no functions)
		- Type must include keyword 'struct'; i.e. the type is 'struct Person' not just 'Person'
	- $C++$ 
		- Like a class (data + member functions)
		- Default access is public

```
struct Person{
  char name[20];
  int age;
};
int main()
{
  // C++ decl.
  Person p1;
  // C decl.
  struct Person p1; 
  struct Person *ptr = &p1;
  p1 - \geq 2g e = 19;
  return 0;
}
```
11.3

### static Keyword

- In the context of C, the keyword 'static' in front of a global variable or function prototype indicates the variable is only visible within the current file and should not be visible (accessed) by other source code files
- Can be used as a sort of 'private' helper function declaration

```
// Globals
int person count = 0;
static struct Person thePerson;
// Functions
void person init(struct Person* p);
static void person_init_helper(
   struct Person* p);
// Definitions (code) for the 
// functions
```

```
void person init(struct Person*);
void person init helper(struct Person*);
int f1(){ // Will compile
   person_count++;
  // Will NOT compile
  thePerson.age = 20;
   struct Person p;
  // Will compile
   person_init(&p);
   // Will NOT compile
   person_init_helper(&p); 
}
```
11.4

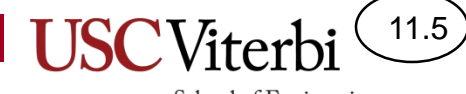

#### **COMPILATION REVIEW**

**USC**Viterb School of Engineering Review CS:APP 7.1**High Level func3: MOVE.W X,D0 Language CMPI.W #0,D0 movl \$0, %eax Description jmp .L2 BLE** SKIP **.L3: Preprocessor int func3(char str[]) ADD** 9/222 **/ Compiler Assembler SUB Z,D0 addl \$1, %eax { .L2: SKIP**<br>The Multiple of Multiple of Multiple **int i = 0;** cc1/ **movslq %eax, %rdx while(str[i] != 0) i++;**  $\begin{array}{|c|c|c|c|c|}\n\hline\n\text{cpp} & \text{me} & \text{.} \text{L3} \\
\hline\n\text{ine} & \text{.} \text{L3} & \n\end{array}$ **jne .L3 return i; ret } Assembly .c/.cpp files 1110 0010 0101 1001 1110 0010 0101 1001 (.asm/.s files) 0110 1011 0000 1100 0110 1011 0000 1100 0100 1101 0111 1111 A "compiler" 0100 1101 0111 1111 1010 1100 0010 1011 (i.e. gcc, VisualC++, 1010 1100 0010 1011 0001 0110 0011 1000 0001 0110 0011 1000 etc.) includes the assembler & linker Object/Machine Code** Core<sup>m</sup>iz **1110 0010 0101 1001 (.o files) 0110 1011 0000 1100 0100 1101 0111 1111 1010 1100 0010 1011 0001 0110 0011 1000 Linker Loader / OS Program**  ld **Executable Executing**

**Binary Image**

## Compilation Units

11.7

- We want functions defined in one file to be able to be called in another
- But the compiler only compiles one file at a time…how does it know if the functions exist elsewhere?
	- It doesn't…it only checks when the linker runs which is the last step in compilation
	- But it does require a prototype to verify & know the argument/return types

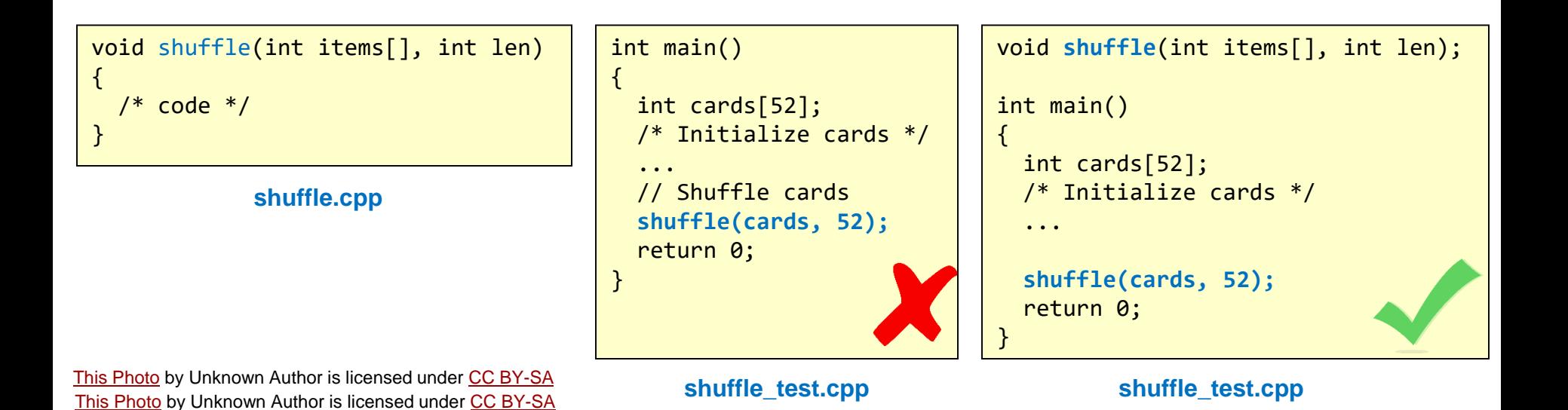

# Linking

- After we compile to object code we eventually need to link all the files together and their function calls
- Without the -c, gcc/g++ will always try to link
- The linker will
	- Verify referenced functions exists somewhere
	- Combine all the code & data together into an executable
	- Update the machine code to tie the references together

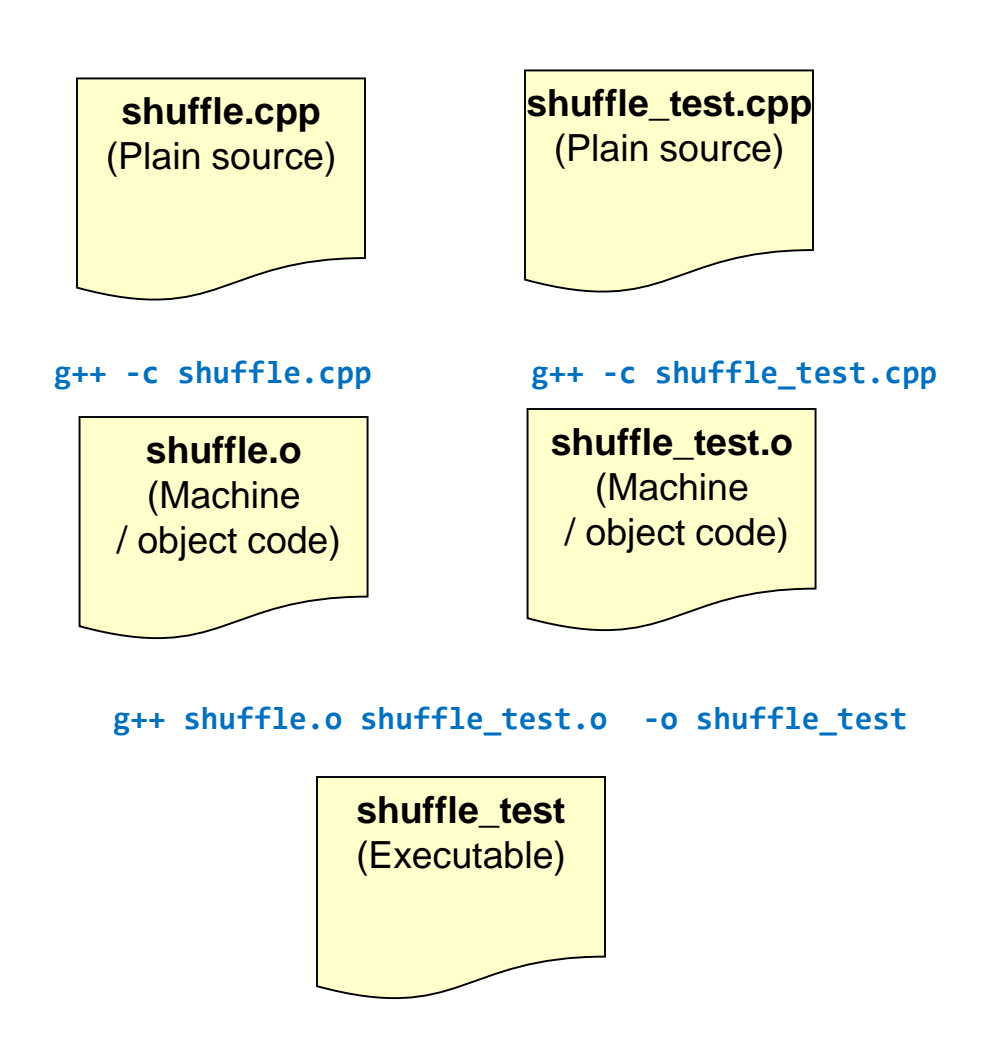

11.8

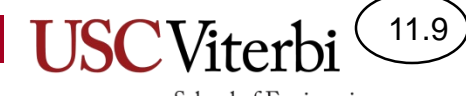

#### **LINKING OVERVIEW**

# Why Study Linking

- To better understand compiler/linking error messages
	- main.c:(.text+0x13): undefined reference to `sum'
- To understand how large programs are built
- To avoid subtle, hard-to-find bugs
- To understand OS & other system-level concepts
	- To help with CS 350!
- To exploit shared libraries (dynamic linkage)

## A First Look (1)

- Consider the example below:
	- Global variables: array and done
	- Functions: sum() and main()
- Linker needs to ensure the code references the appropriate memory locations for the code & data

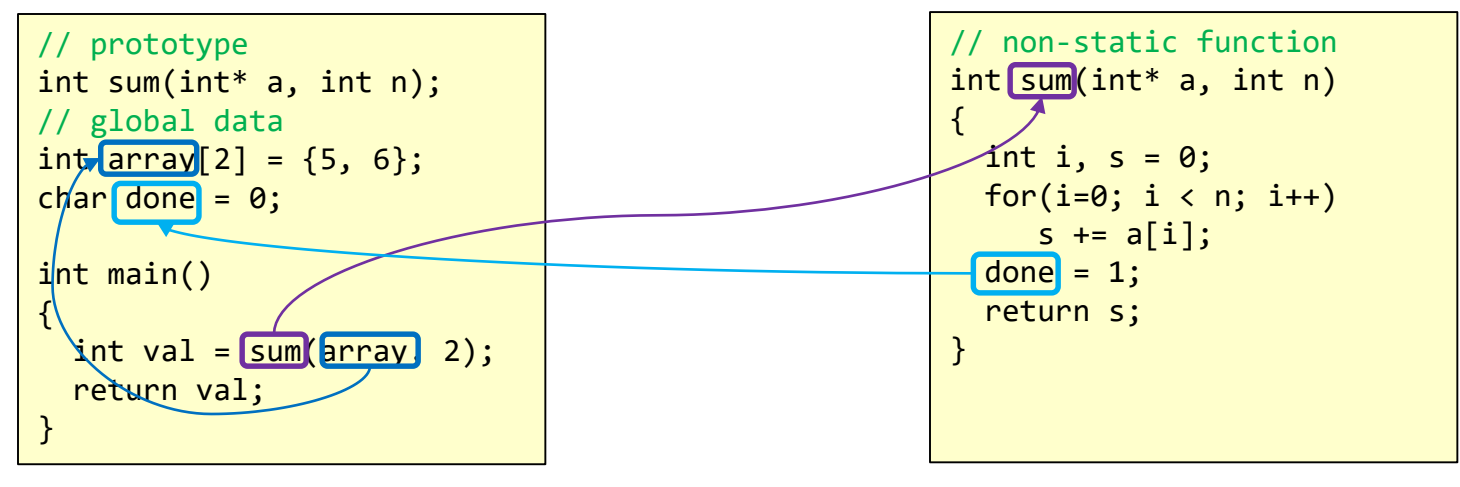

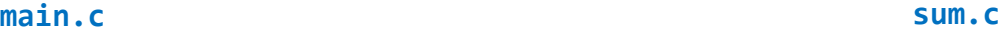

11.11

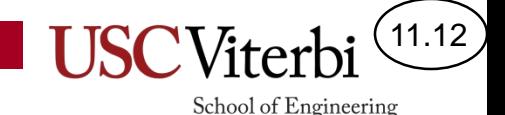

A First Look (2)

- Each file can be compiled to object code separately
	- Notice the links are left blank (0) for now by the compiler

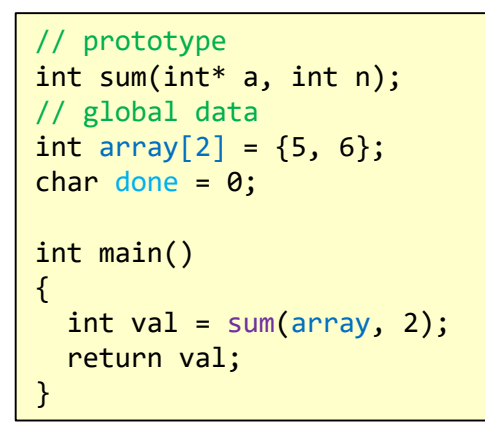

#### **\$ gcc -O1 -c main.c**

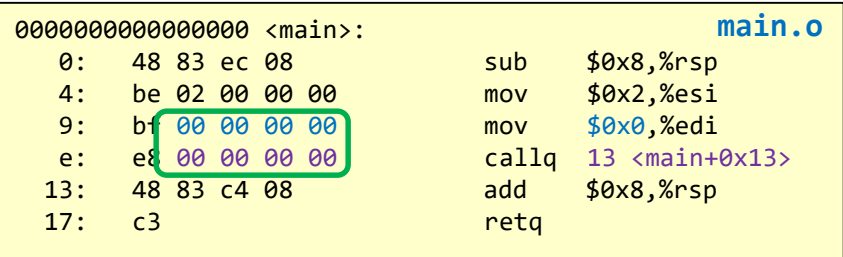

```
// non-static function
int sum(int* a, int n)
{
  int i, s = 0;
 for(i=0; i < n; i++)
     s += a[i];done = 1;
  return s;
}
```
#### **\$ gcc -O1 -c sum.c**

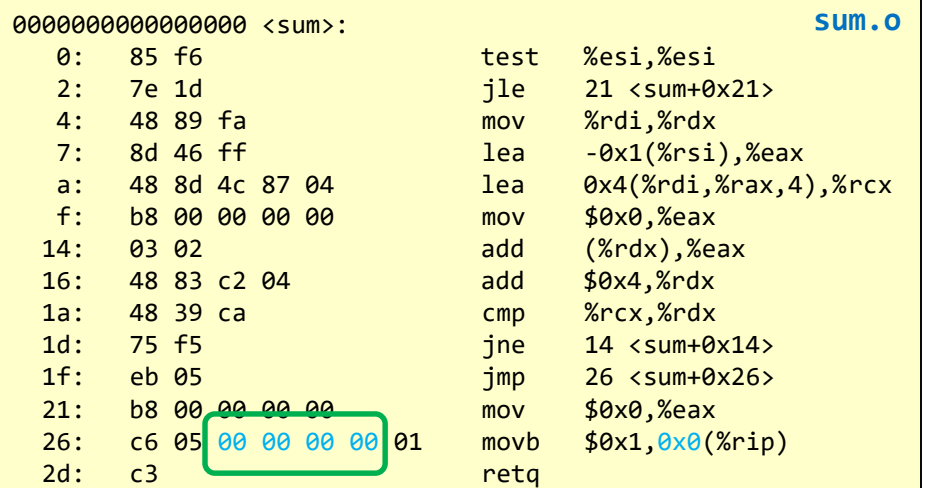

## A First Look (3)

• The linker will produce an executable with all references resolved to their exact addresses

// prototype int sum(int\* a, int n); // global data int array $[2] = \{5, 6\}$ ; char done =  $0$ ; int main() {  $int val = sum(array, 2);$ return val; }

```
// non-static function
int sum(int* a, int n)
{
  int i, s = 0;
  for(i=0; i < n; i++)
     s += a[i];done = 1;
  return s;
}
```
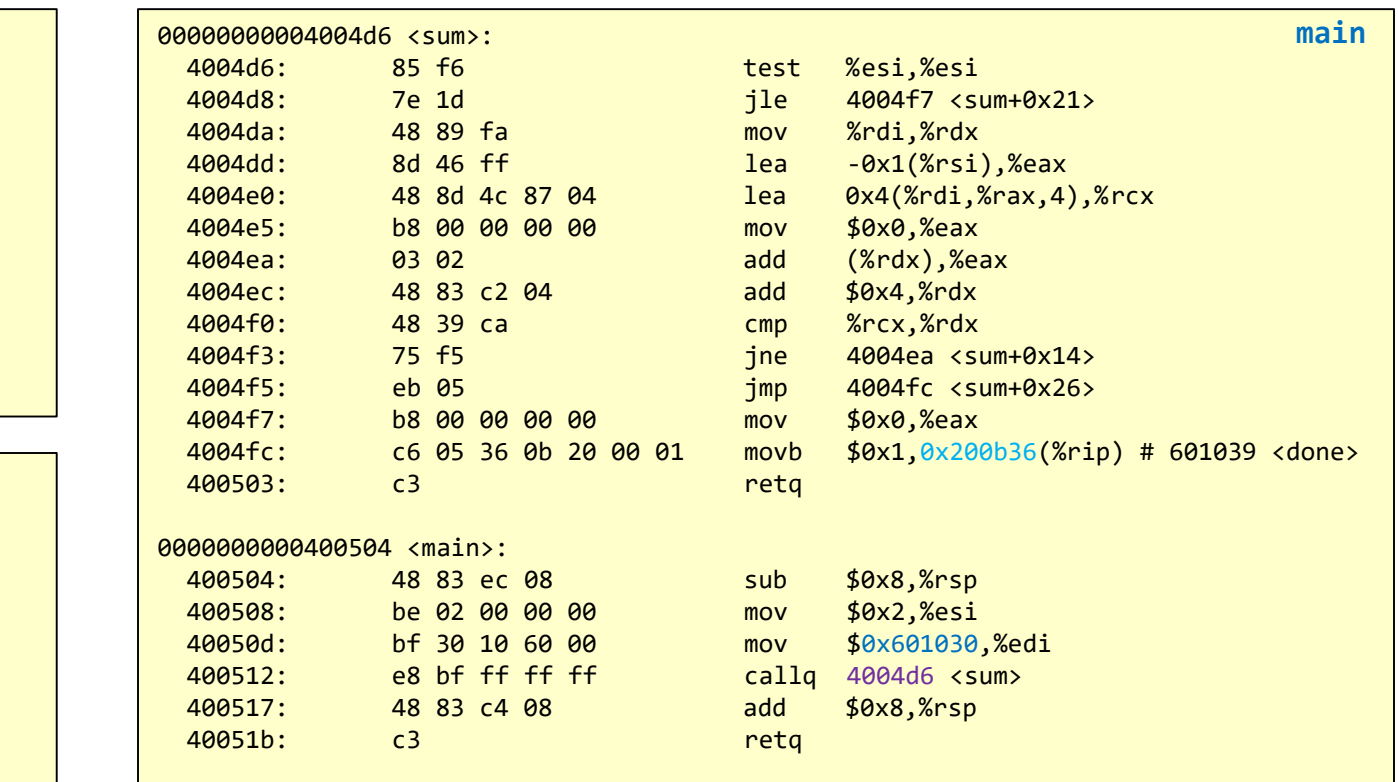

11.13

School of Engineering

**\$ gcc main.o sum.o -o main**

### Linker Tasks

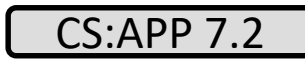

School of Engineering

- A linker has two primary tasks:
	- Symbol resolution: Resolve which single definition each symbol (function name, global variable, or static variable) resolves
	- Relocation: Associate a memory location to each symbol and then modifying all code references to that location
		- Object files start at offset 0 from their text/data sections; when linking all files must be placed into a single executable and code/data relocated

## Object Files

#### CS:APP 7.3

School of Engineering

- 3 kinds of object files:
	- Relocatable object file (typical .o file): Code/data along with bookkeeping info for the linker
	- Executable object file (binary that can be loaded into memory by the OS loader)
	- Shared object file (can be dynamically linked at load or run-time with some other executable)
- Each OS defines their own format
	- Windows: Portable Executable (PE) format
	- Mac OS: Mach-O format
	- Linux/Unix: Executable & Linked Format (ELF)
		- We'll study this one

#### School of Engineering Relocatable Object ELF Sections

- Object files are made of various sections
	- Some map to actual memory sections when the program will execute
	- Others are for bookkeeping purposes to help the linker or debugger

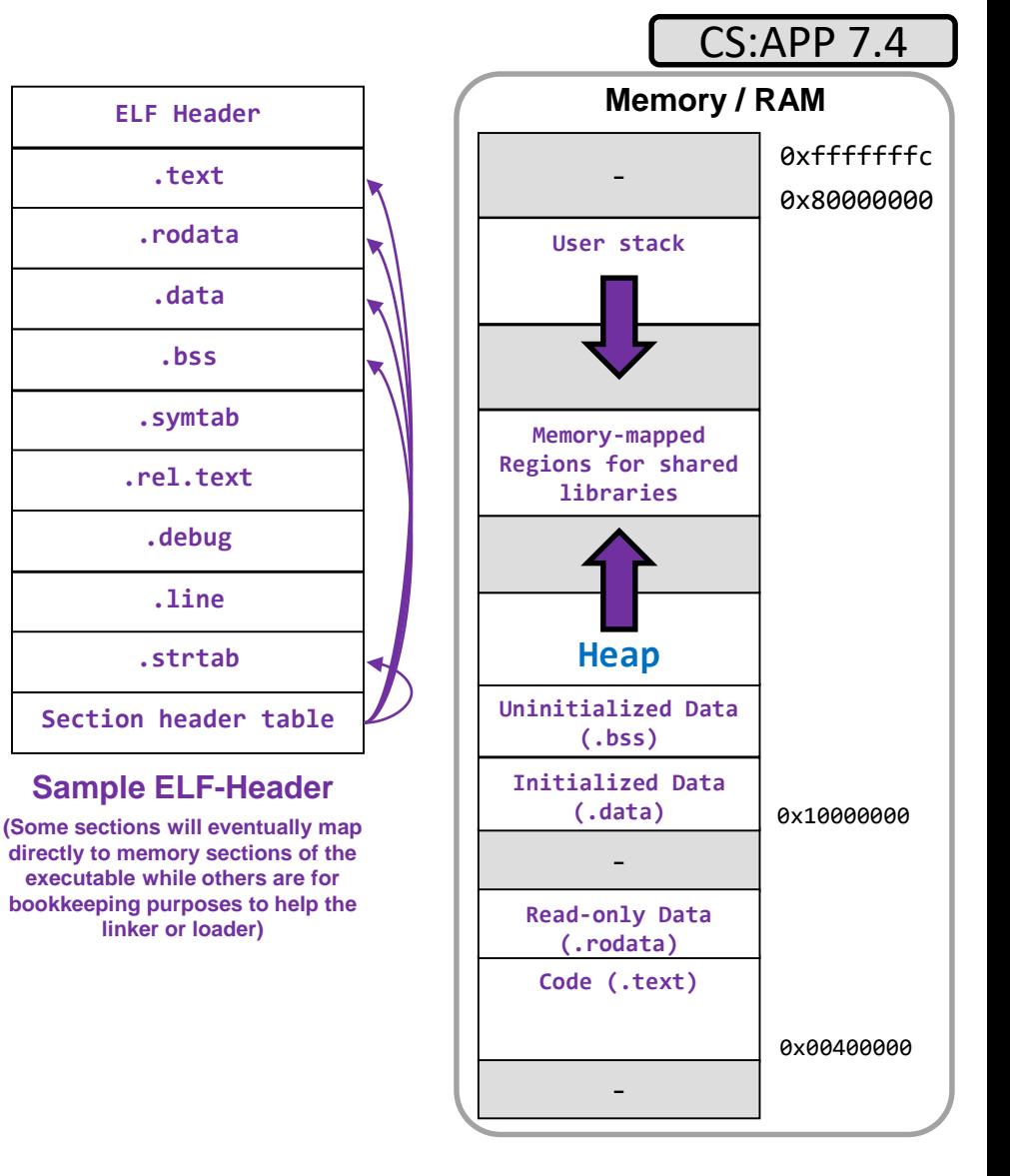

### Section Descriptions

- **.text**: Machine code of instructions (executable code)
- **.rodata**: Read-only data such as string constants (e.g. "Hello world")
- **.data**: Initialized global and static variables
- **.bss**: Uninitialized global and static variables (no actual space in .o file)
	- Will be zeroed by startup code when program is loaded
- .**symtab**: Symbol table with information about functions and global variables that may exist
	- Why no local variables? They are on the stack and cannot be accessed by other code units
- **.rel.txt & .rel.XXXX**: Relocation information about instructions in the .text section (or XXXX section) that reference outside functions or globals so that they can be modified by the linker
- **.debug & .line**: A symbol table for locals and other definitions as well as line number to instruction mappings (included when the -g flag is used to compile)
- **.strtab**: A string table of all the strings used by other headers and sections

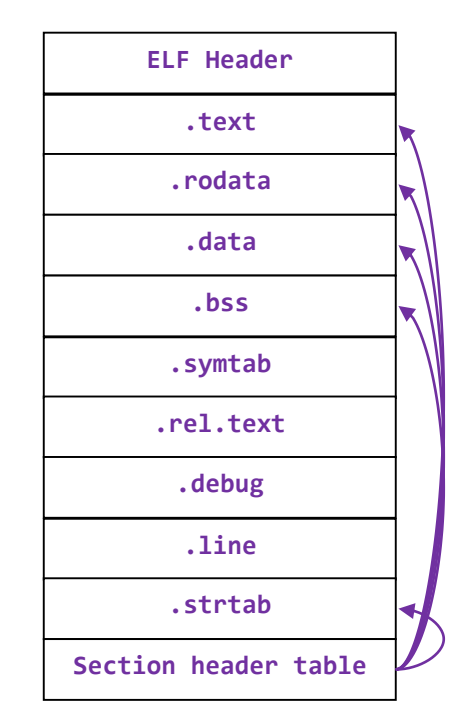

11.17

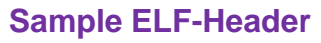

#### **STEP 1: SYMBOL RESOLUTION**

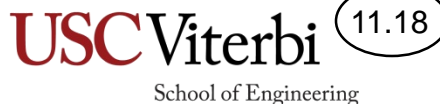

## Kinds of Symbols

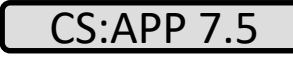

School of Engineering

- Global symbols
	- Non-static, global variables and functions that are defined in a compilation unit that can be referenced by other units
- External global symbols
	- Symbols uses in a compilation unit that are not defined in a unit
- Local symbols
	- Static global variables and functions
	- NOT local variables (i.e. these are on the stack and the linker does not need to know about them)

#### Examples

```
// prototype
int sum(int* a, int n);
// global data
int array[2] = \{5, 6\};
char done = 0;
int main()
{
  int val = sum(array, 2);return val;
}
```

```
#include <stdio.h>
int x=1, z=0;
static int y=5;
static int foo(int bar)
{
  x == bar;y--; z++;return x;
}
int main(int argc, char** argv)
\left\{ \right.printf("%d\n", foo(3));
  return 0;
}
```
 $(11.20)$ 

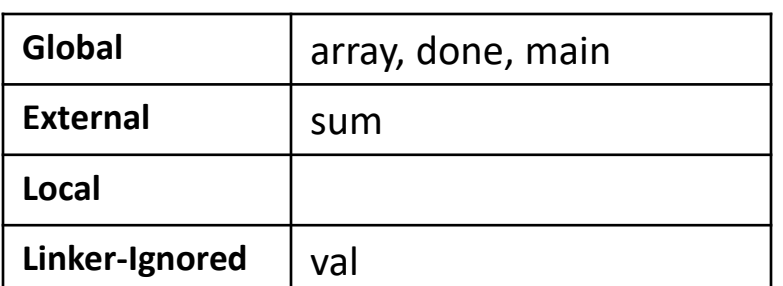

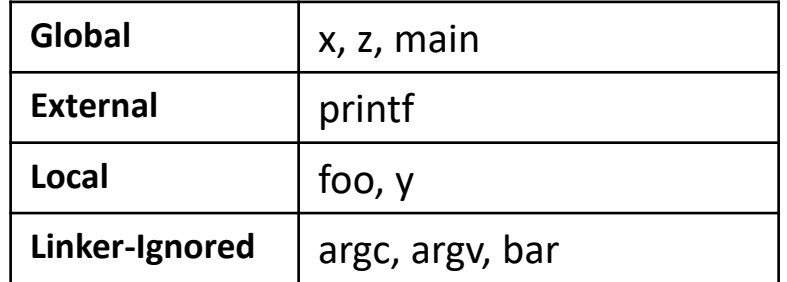

## Symbol Table

- The compiler will store information about each symbol in the object file
- Fields
	- Value (relative offset in the section or absolute address of its location)
	- Bind ('local' = static defintions vs 'global')
	- Ndx (Section: 1=text, 3=data, 4=bss, UND=external)
	- Type ('object' = data, 'func' = function)

#### #include <stdio.h> int **x=1, z=0**; static **int y=5**; static int **foo**(int bar) {  $x$  += bar;  $y--; z++;$ return x; } int main(int argc, char\*\* { **printf**("%d\n", foo(3)); return 0; }

#### **\$ gcc –c res1.c \$ readelf –s res1.c**

11.21

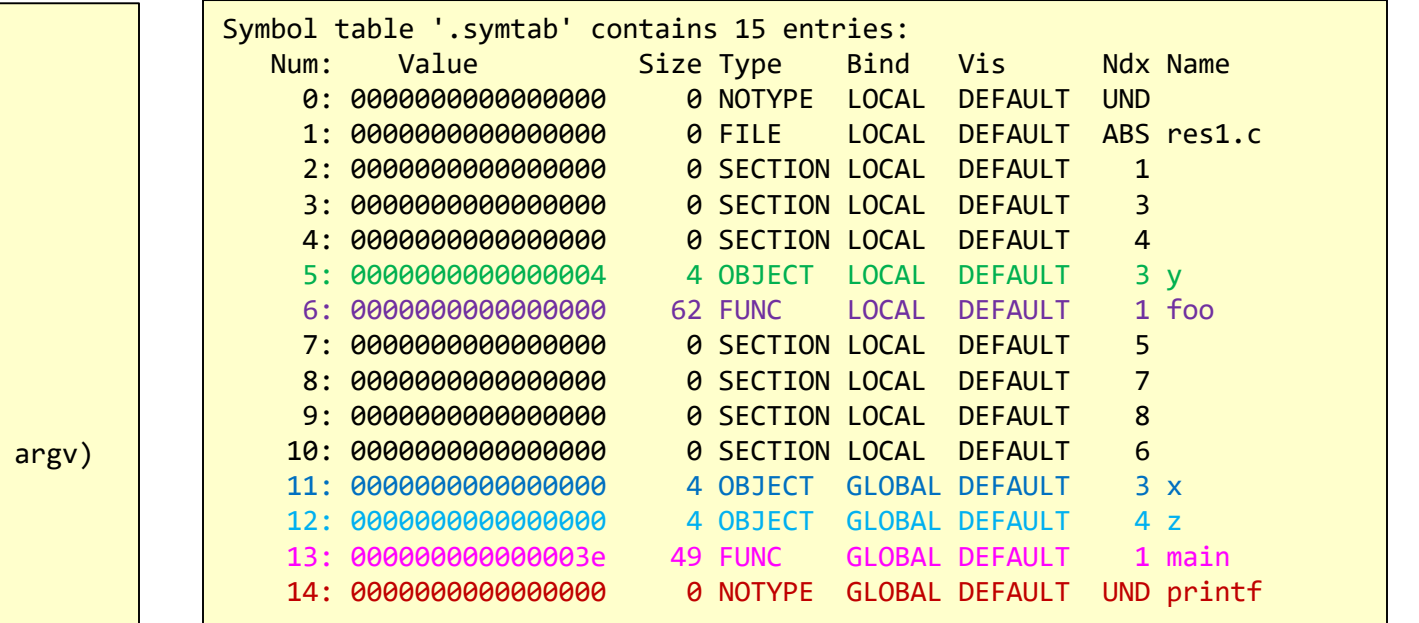

## Duplicate Symbol Resolution Rules

- If duplicate 'local' symbols…error
- For global symbols, the compiler defines:
	- **Strong** symbols: non-static global functions and initialized non-static global variables
	- **Weak** symbols: uninitialized, non-static global variables
- Global resolution rules:
	- Two or more 'strong' definitions of a symbol…error
	- One 'strong' and one or more 'weak' definitions of a symbol…choose the 'strong' definition
	- Many duplicate 'weak' symbols: arbitrarily choose one to be *the* definition
		- Can disable this arbitrary choice and generate an error with -fnocommon option to gcc

strong int error  $= 0$ ; // weak int val;

CS:APP 7.6

School of Engineering

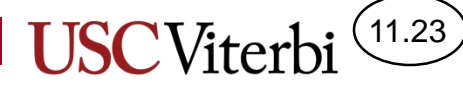

#### Duplicate Resolution Example

#### **\$ gcc res2a.c res2b.c -o res2**

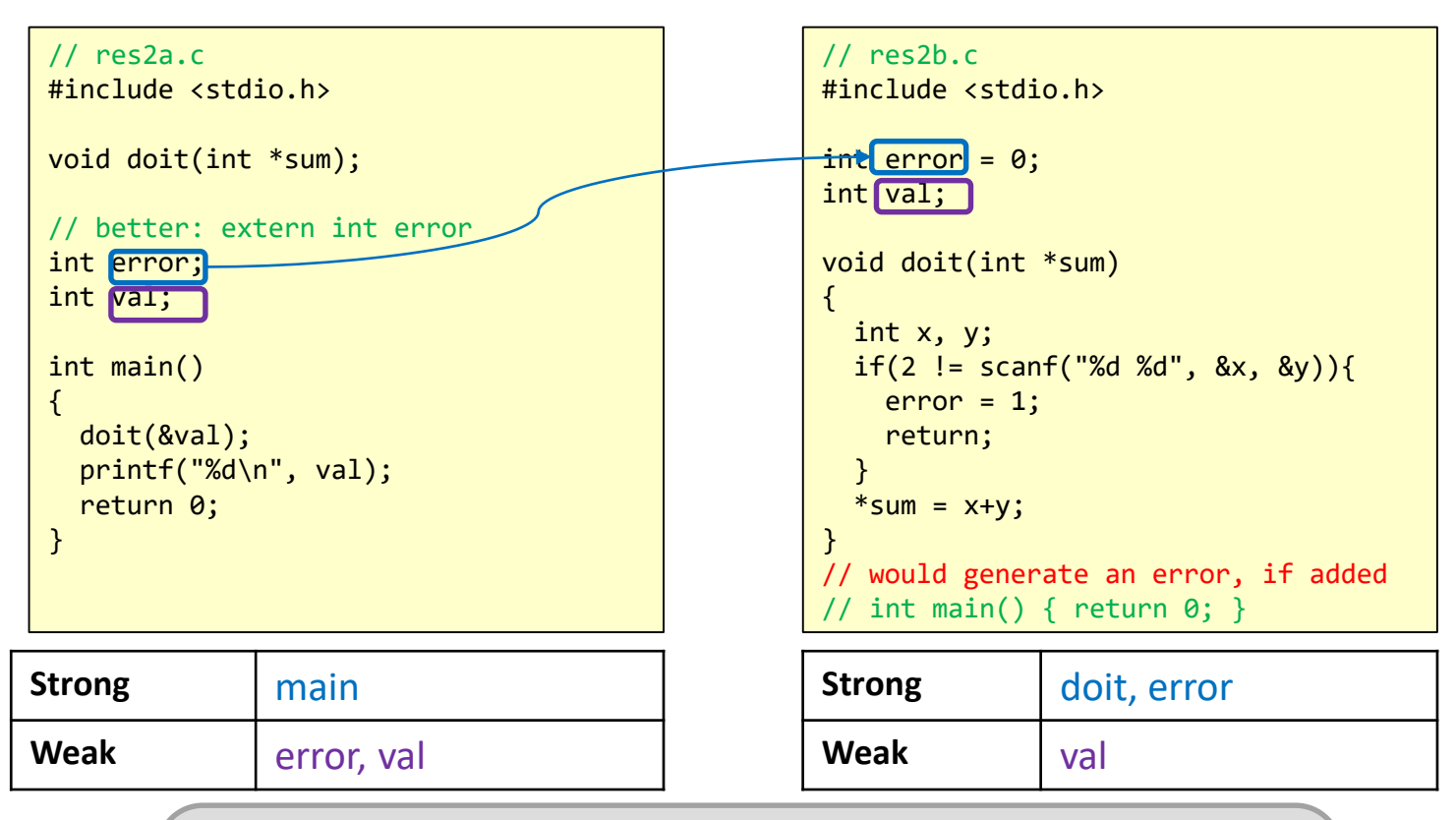

```
$ gcc -fno-common res2a.c res2b.c
/tmp/ccwo7BuS.o:(.bss+0x0): multiple definition of `error'
/tmp/ccbFljfF.o:(.bss+0x0): first defined here
/tmp/ccwo7BuS.o:(.bss+0x4): multiple definition of `val'
/tmp/ccbFljfF.o:(.bss+0x4): first defined here
collect2: error: ld returned 1 exit status
```
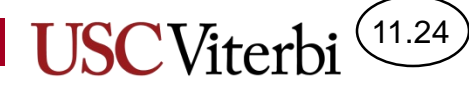

#### Duplicate Resolution Example

#### **\$ gcc res3a.c res3b.c -o res3**

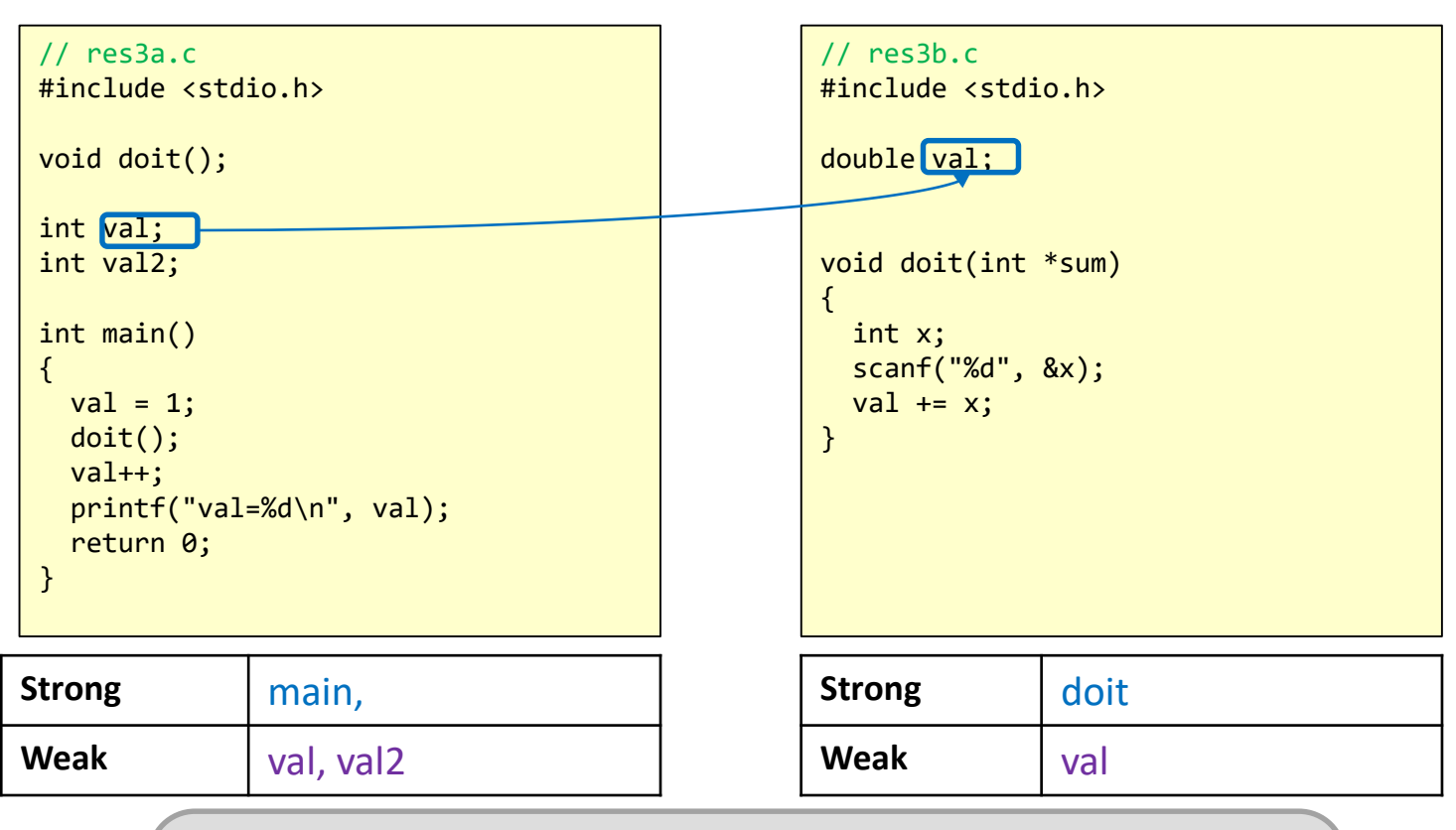

**\$ gcc -fno-common res3a.c res3b.c** /tmp/ccHUiJtU.o:(.bss+0x0): multiple definition of `val' /tmp/ccDcaoUE.o:(.bss+0x0): first defined here /usr/bin/ld: Warning: size of symbol `val' changed from 4 in /tmp/ccDcaoUE.o to 8 in /tmp/ccHUiJtU.o collect2: error: ld returned 1 exit status

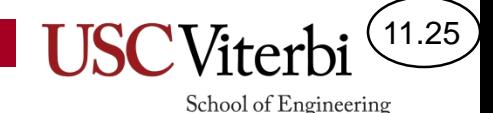

## Global Variable Summary

- Don't use them, if you can help it
- If you must
	- Use static, if you can
	- If you define global variable, initialize it (that way it will be a strong symbol and the compiler will catch duplicates)
	- If you reference a global variable from another module, use the extern keyword

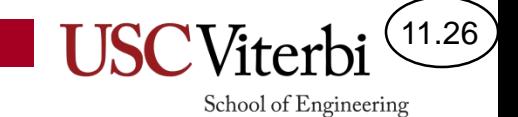

#### **STEP 2: RELOCATION**

## Executable Object File

CS:APP 7.8

School of Engineering

11.27

• When the linker runs it can create an executable by combining all the object files to resolve all symbols, decide where all code and data will be placed in memory, and then relocating all references

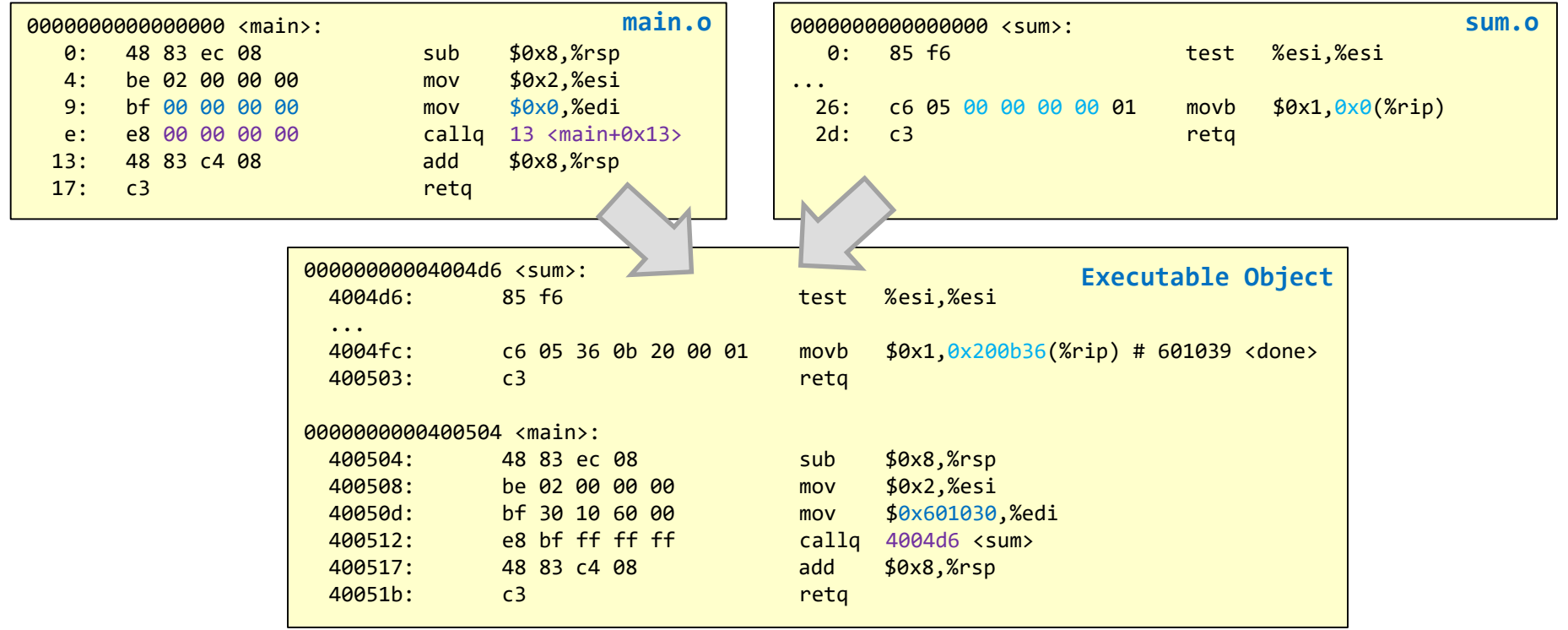

## Executable Object File

11.28

0x80000000 0xfffffffc

**Memory / RAM**

School of Engineering

**User stack**

-

 $\blacktriangledown$ 

- Each section of the executable object file will map to a contiguous section of memory when loaded
- System initialization/startup code is added
	- $-$  start() is the entry point of the program (it calls main())
- Relocations have been performed

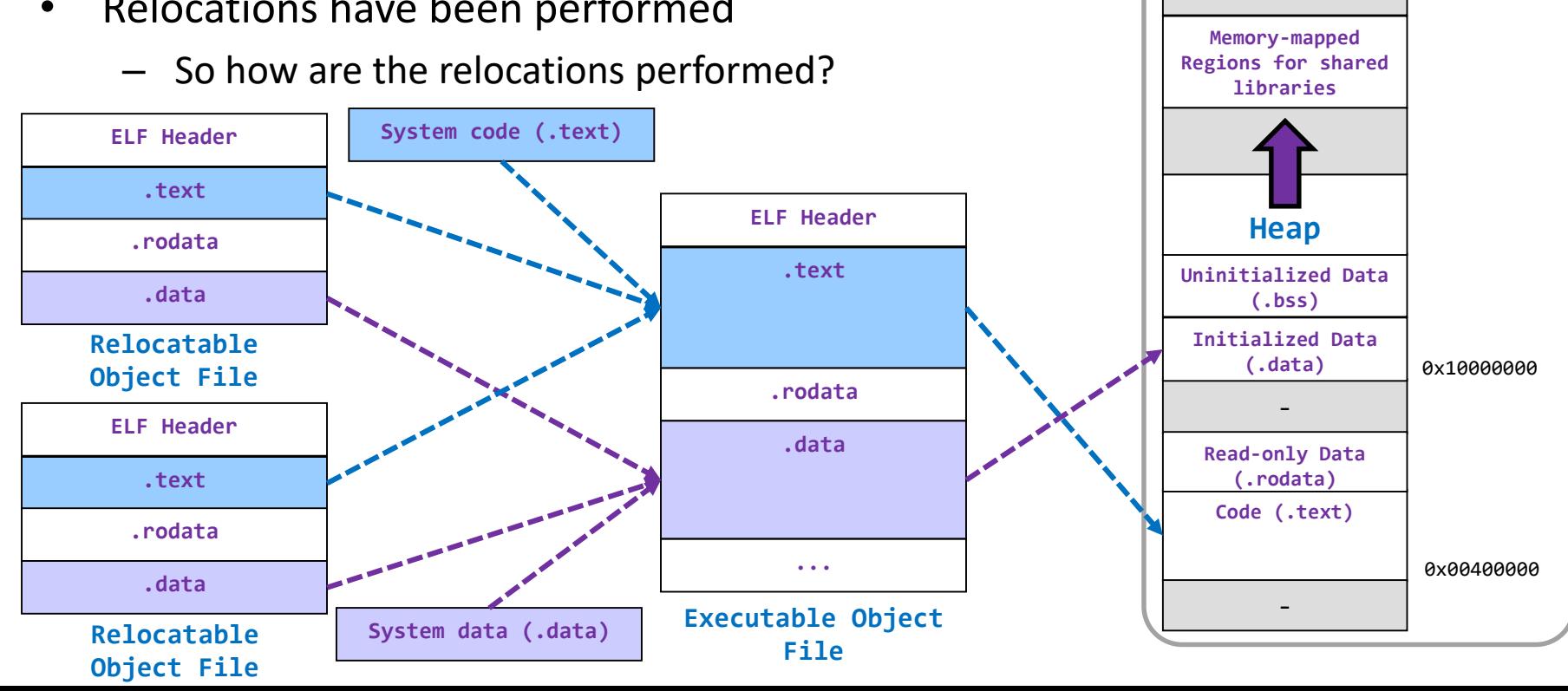

### Relocation Review

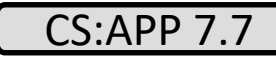

School of Engineering

11.29

• Recall that the object files left links to global symbols blank

```
// prototype
int sum(int* a, int n);
// global data
int array[2] = \{5, 6\};
char done = 0;
int main()
{
  int val = sum(array, 2);return val;
}
```
#### **\$ gcc -O1 -c main.c**

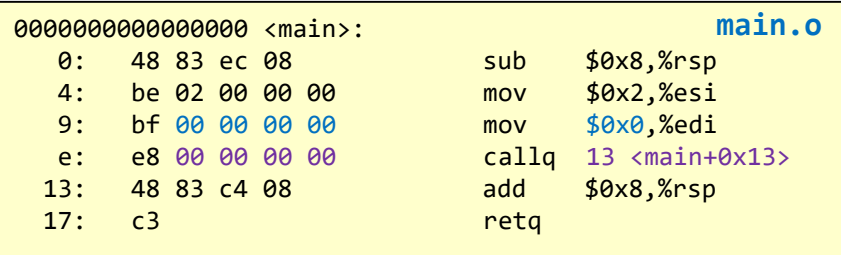

```
// non-static function
int sum(int* a, int n)
{
  int i, s = 0;
 for(i=0; i < n; i++)s += a[i];done = 1;
  return s;
}
```
#### **\$ gcc -O1 -c sum.c**

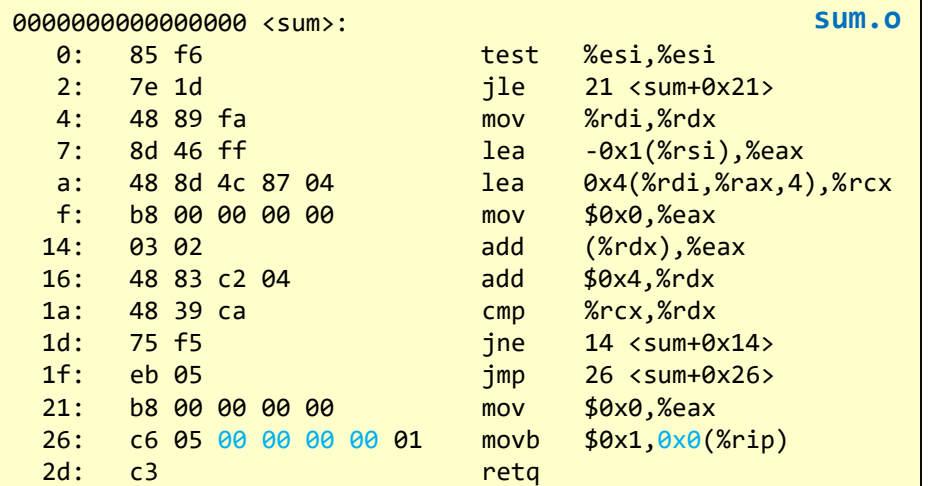

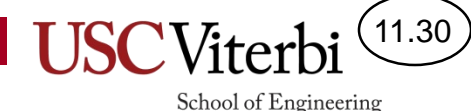

Relocation Entries

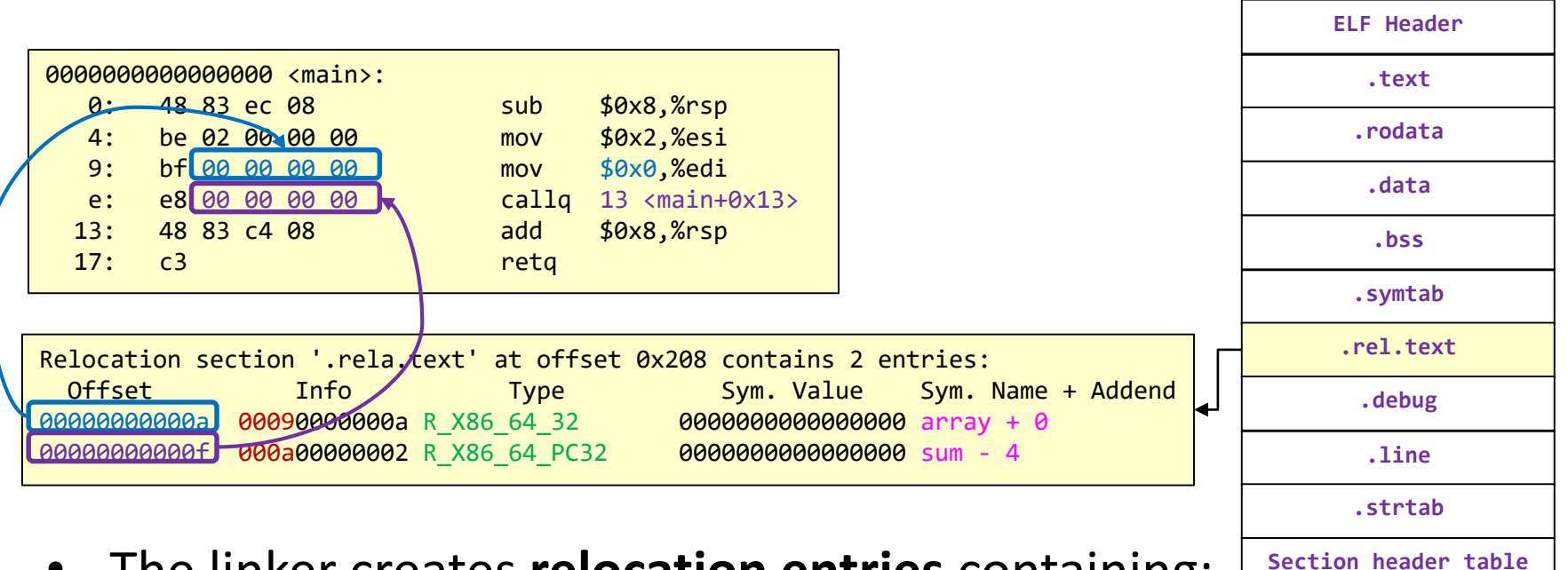

- The linker creates **relocation entries** containing:
	- Type of offset
		- **PC-Relative** (R\_X86\_64\_PC32) or **Absolute Address** (R\_X86\_64\_32)
	- Section offset where the relocation should be replaced
	- Symbol being referenced (and its symbol table index)

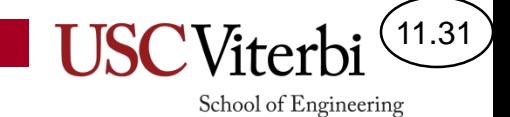

#### **STATIC LIBRARIES**

## Need for Libraries

- Often have many related files containing commonly reused code (functions)
	- Think of the C library (I/O functions, string library, math, etc.) or related classes (and all the code of their member functions)
	- How should we compile and link these in?
- Option 1: Put each function in a separate file
	- Painful to track and write which files are needed
- Option 2: Put all code in a single file
	- Lot of unneeded, extra code to link in

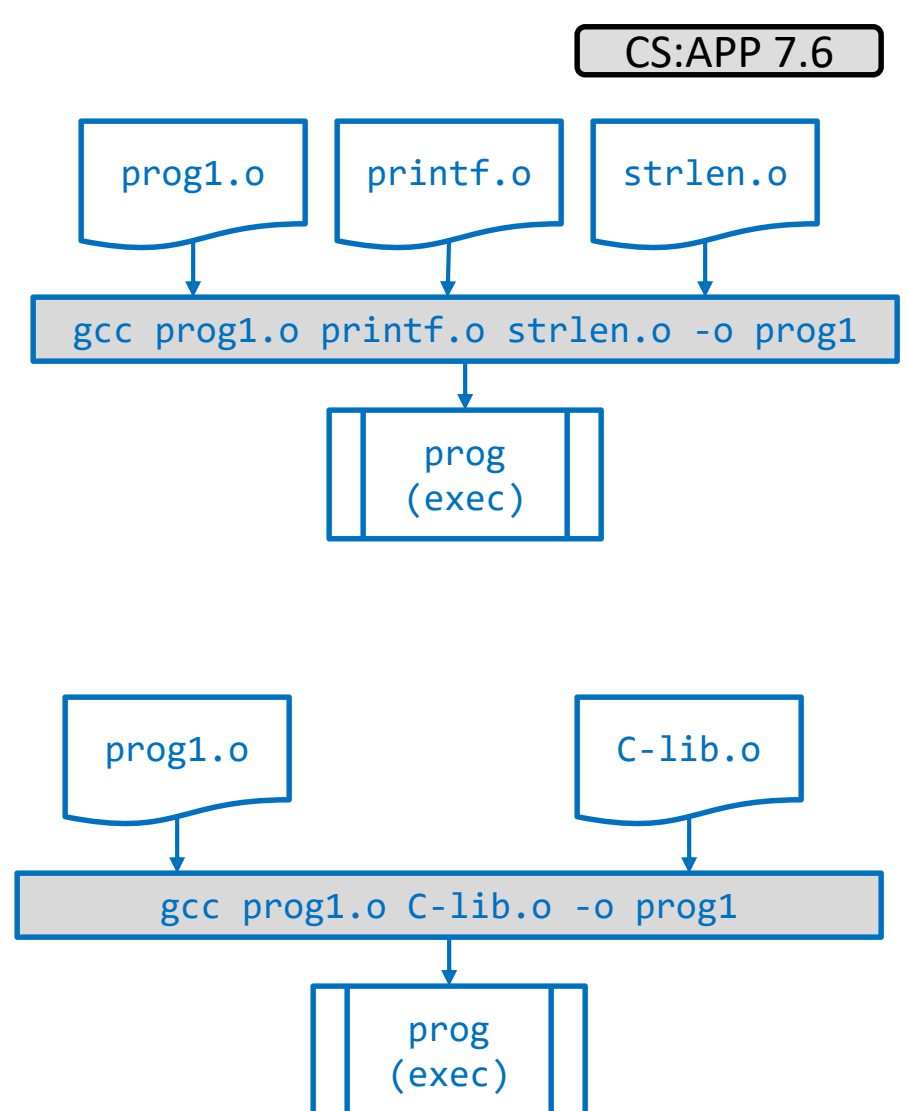

11.32

11.33

## Benefits of a Library

- Compile all, possible object files and put them together into a library (archive) file
	- Linux: Archive (.a) file
	- Windows: Portable Executable (.lib) file
- When a program needs functions/data from the library, the compiler can include just the ones that are needed (by checking what undefined symbols from the program are defined in the library)

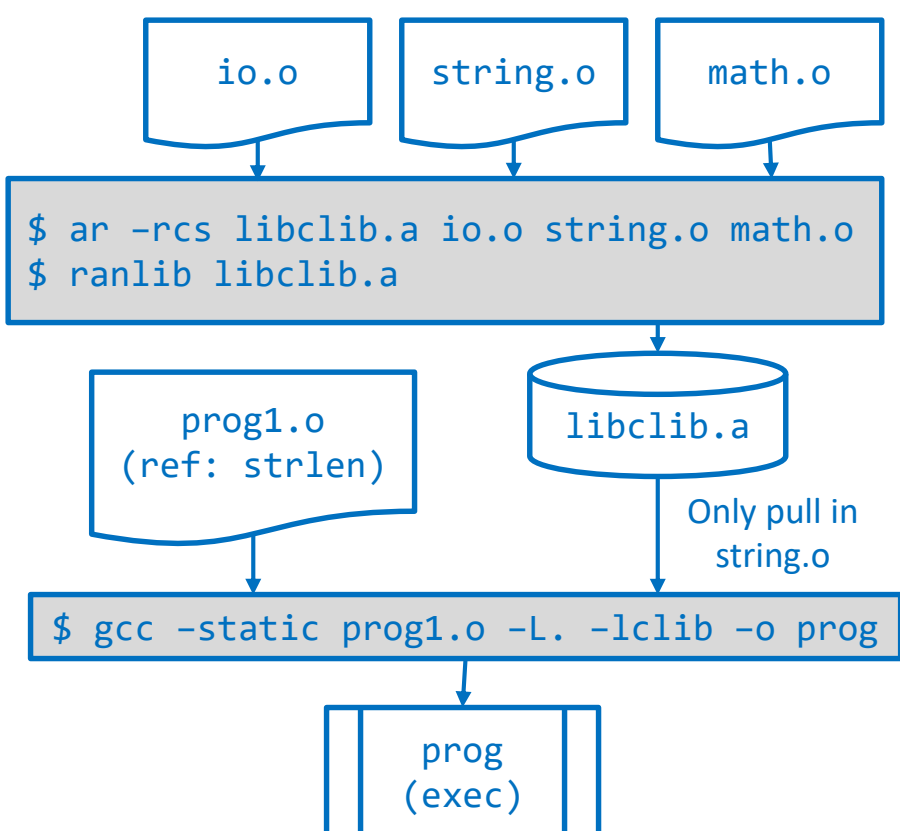

## Static Libraries on Linux (1)

- ar (archiver) packs multiple object files into one
	- Output file should start with "lib" prefix
- ranlib adds an index of the symbols defined in the object files that are part of the library to enable quick determination of which object files to link in
- To link in code from a library use the -static option
	- $-$  -L indicates the path to folders to search for libraries
	- -l indicates the name of the library to link against (without the "lib" prefix since it assumes the file will have the "lib" prefix)

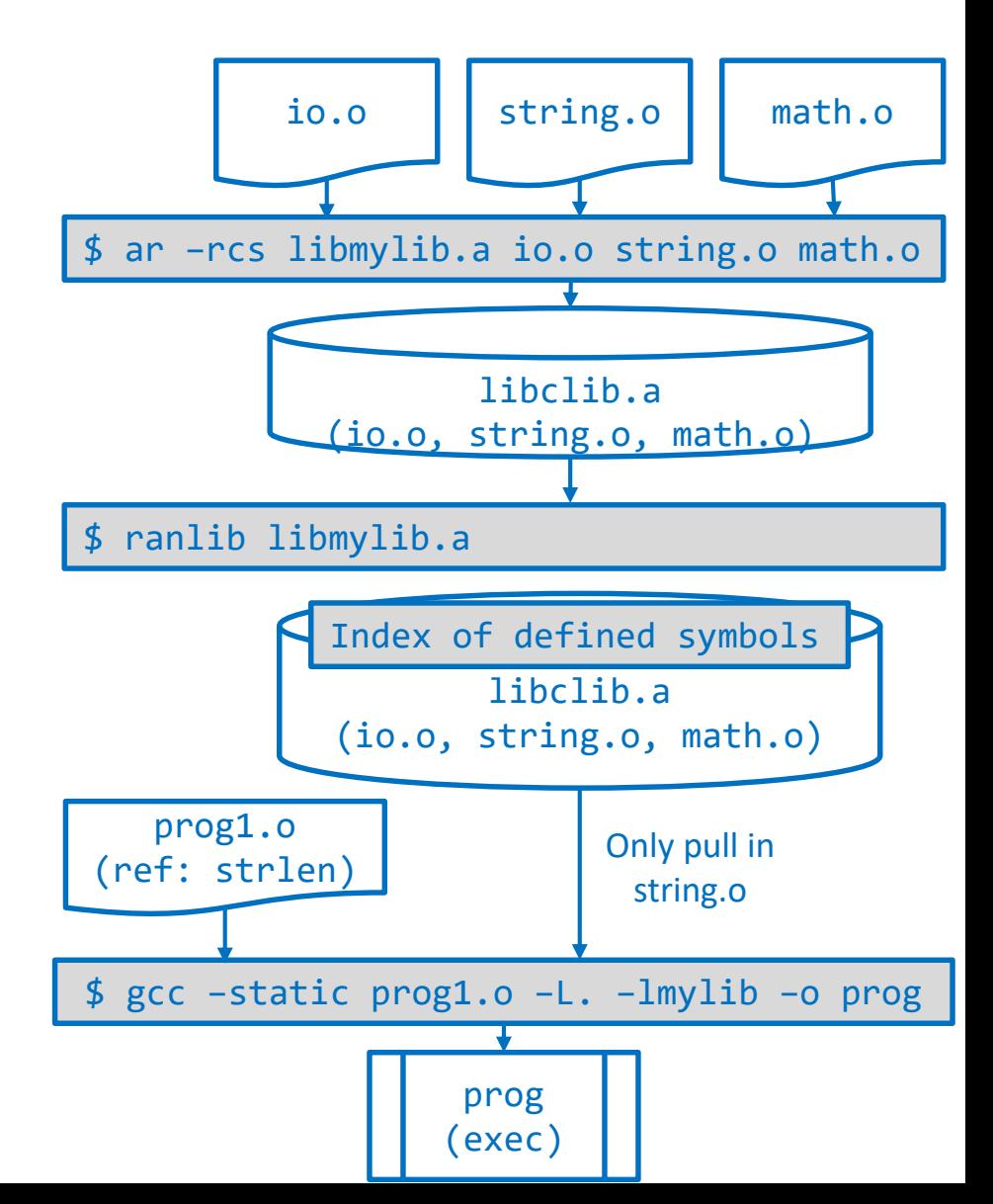

11.34

## Static Libraries on Linux (2)

/

lib

jane

include

crypto

11.35

libgraph.a

School of Engineering

graph.h

- -I*include-path* sets include search path for headers included by the source code being compiled
	- Can be relative or absolute
- -L*lib-path* sets search paths for libraries to be linked
	- Can be relative or absolute
- -l*libname* specifies the library to link into the code
	- Do not use the 'lib' prefix of the filename

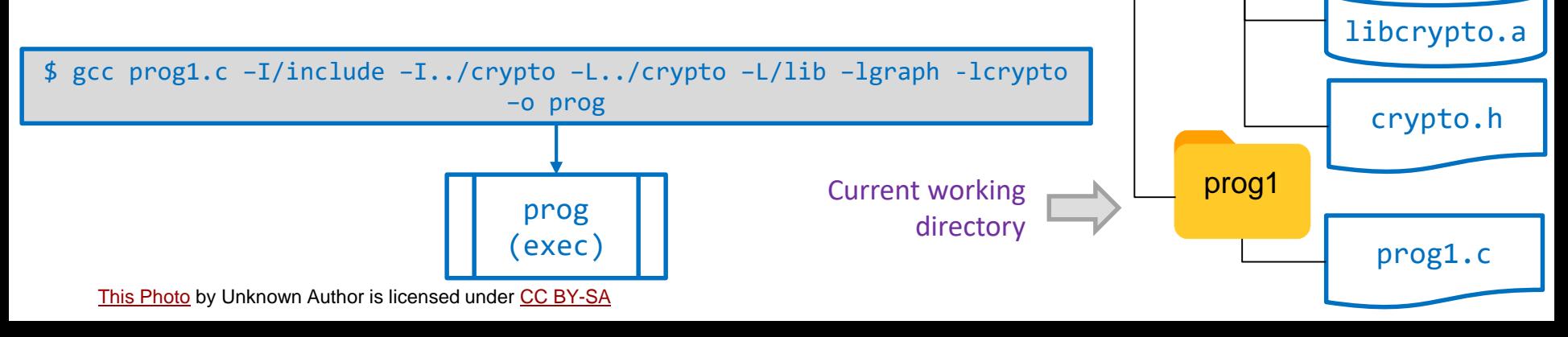

#### 11.36

School of Engineering

### Static Library Issues

- What happens if we need to change the code in the library?
	- Need to re-link all executables that used the library
- What if multiple running programs linked against the library
	- Multiple copies of the code in memory
- Is there a better way?
	- Shared libraries and dynamic linking

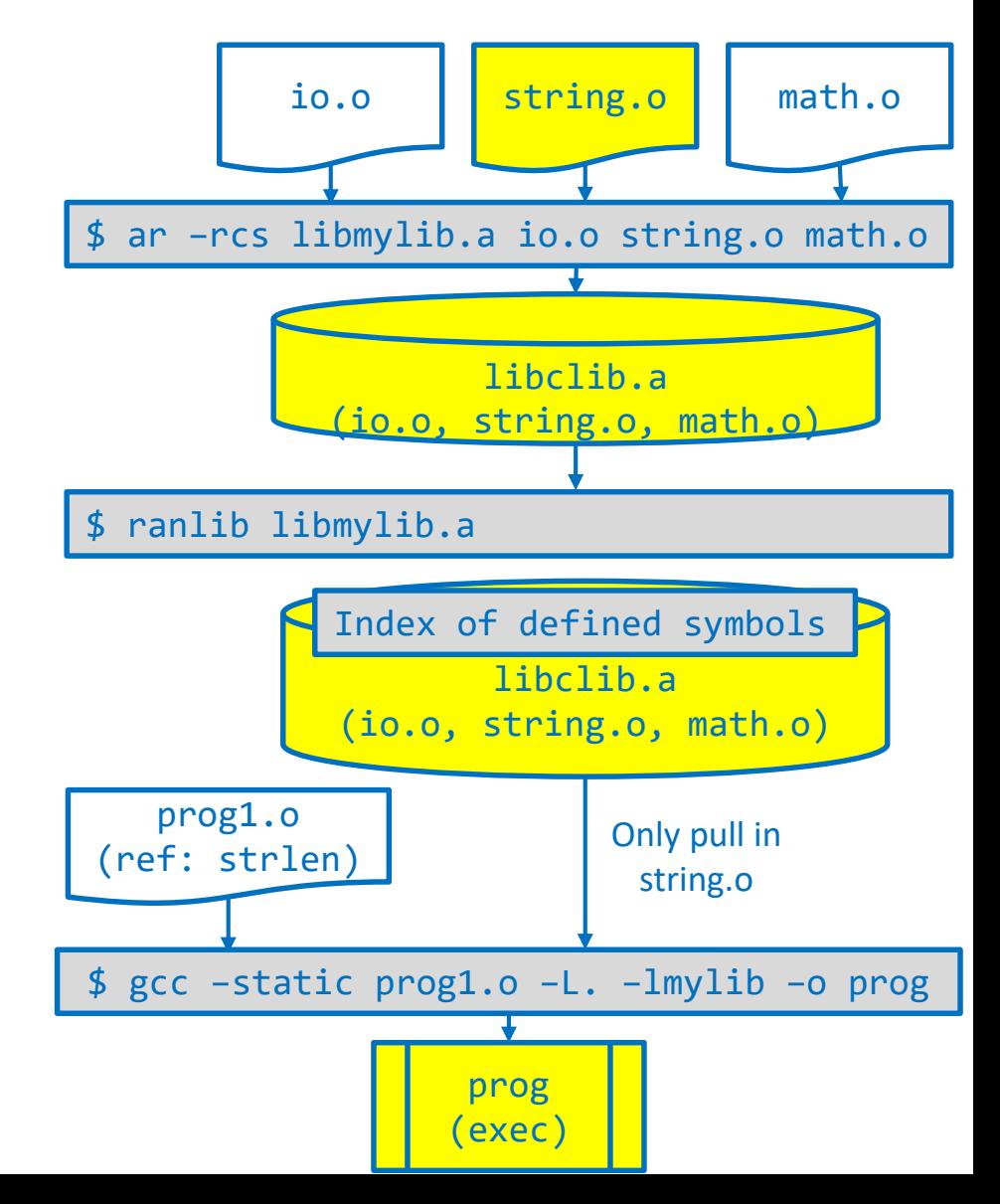

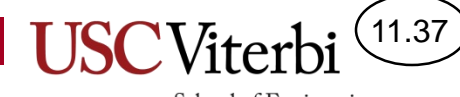

#### Library Example

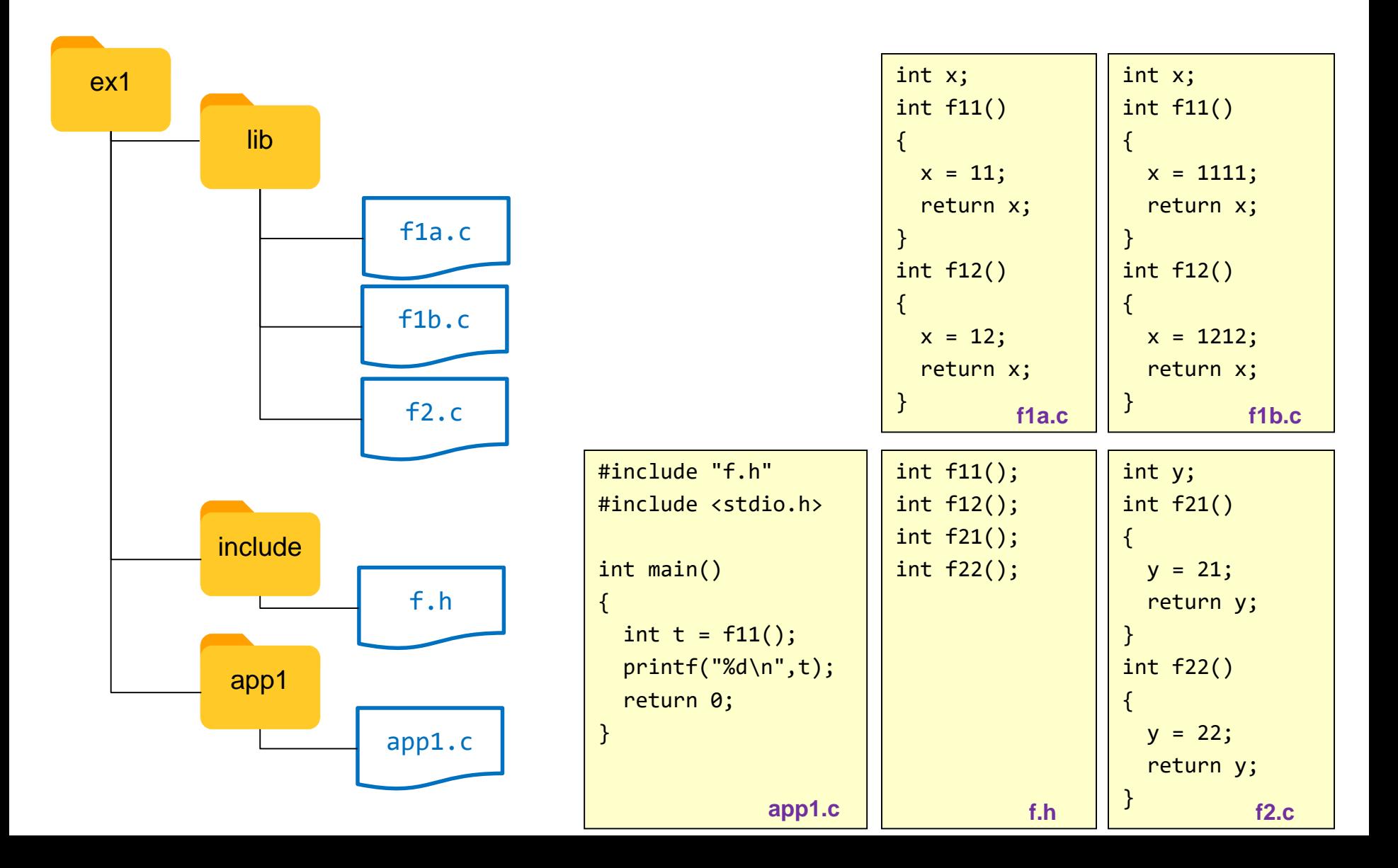

 $(11.38)$ 

#### Static Library Exercise

```
cd lib
rm libf.a
gcc -c f1a.c f2.c 
ar -rcs libf.a f1a.o f2.o
ranlib libf.a
cd ../app1
gcc app1.c # fatal error: no 'f.h'
gcc -I../include app1.c # notice 'undefined reference
# need to link in the library
gcc -I../include app1.c -L../lib -lf
\frac{1}{2}./a.out \frac{1}{4} should see '11' output
objdump -d./a.out > a.ssubl a.s & # notice no f21/f22 functions
cd ../lib
rm libf.a
gcc -c f1b.c 
ar -rcs libf.a f1b.o f2.o
ranlib libf.a
cd ../app1
./a.out # notice no update in output
# need to recompile app1
gcc -I../include app1.c -L../lib -lf
./a.out
# ok now we get the update
cd ..
```
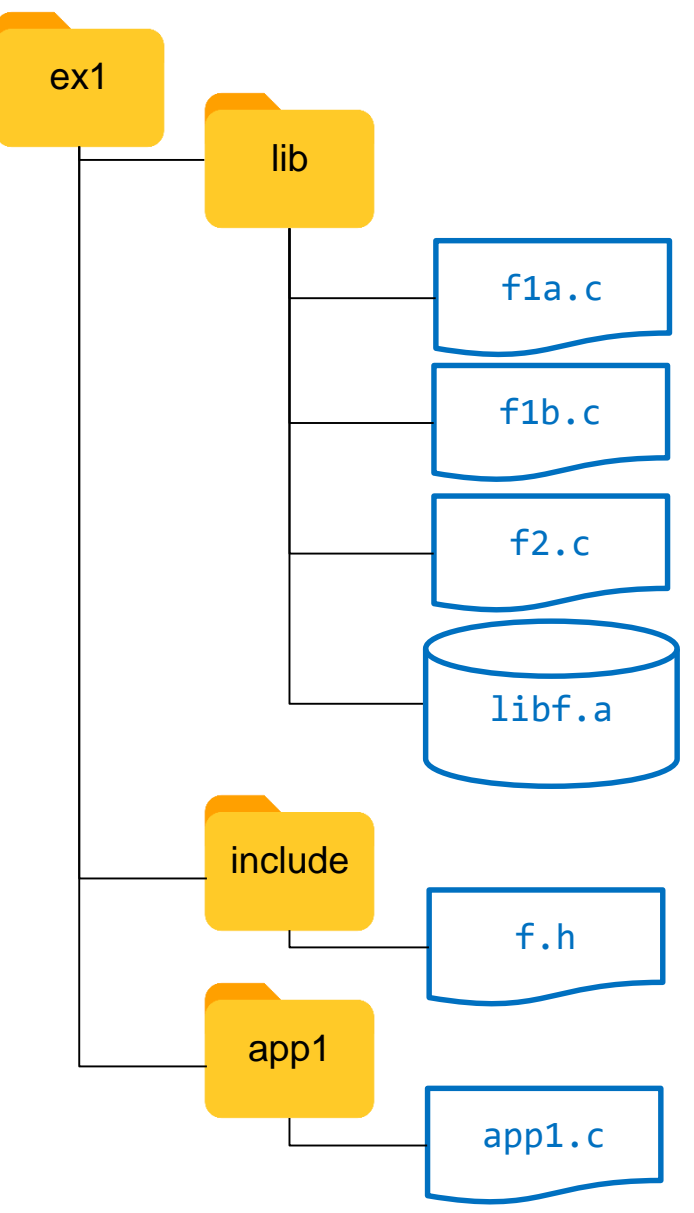

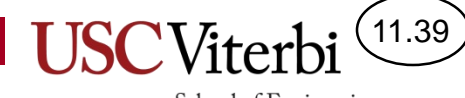

Shared objects (.so) and Dynamically Linked Libraries (.dll)

#### **DYNAMIC/SHARED LIBRARIES**

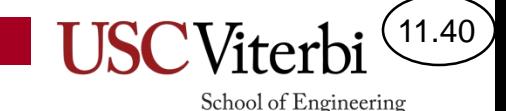

# Shared Library Motivation

#### CS:APP 7.10

- Don't duplicate common code in physical memory
- Allow libraries to be updated (recompiled) without needing to recompile the programs that use the libraries
- Key Idea:
	- Don't hardcode the addresses of functions or data
	- Instead, use a level of indirection (a lookup table)
		- Lookup the address of the data or code at run-time and then use whatever address is found

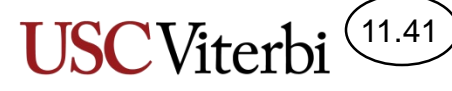

### Shared Library Motivation

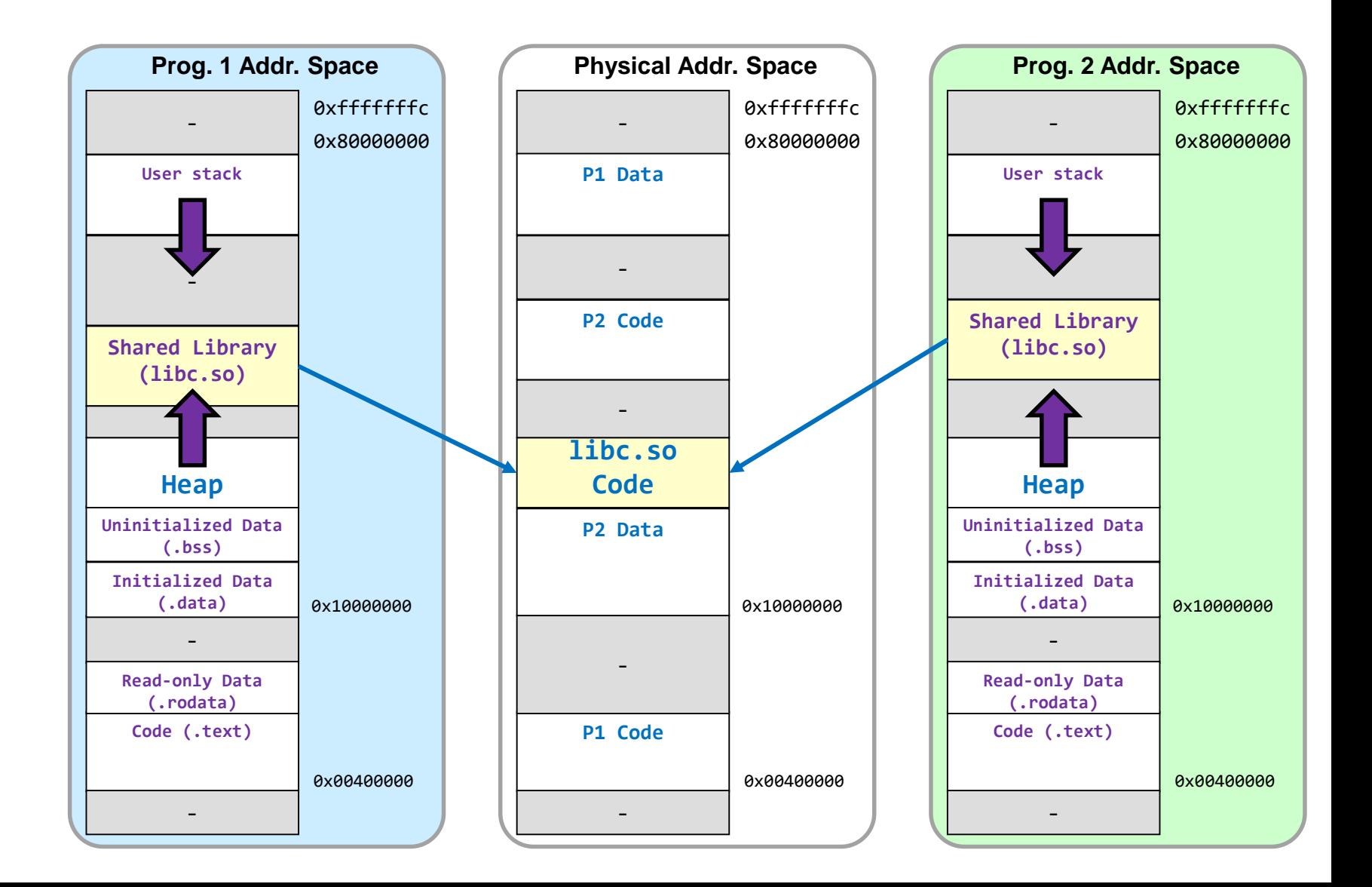

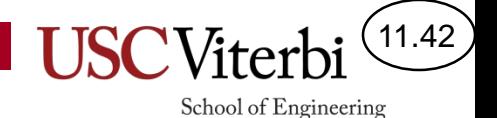

## Simplified View of Dynamic Linkage

- Code can reference a table (aka Global Offset Table or "GOT") in the data section that will contain the address of the desired function or global variable
- Relocation entries in the executable object file will be used by the loader and dynamic linker when the program is loaded to fill in the table with the correct address
- More details in CS:APP3e

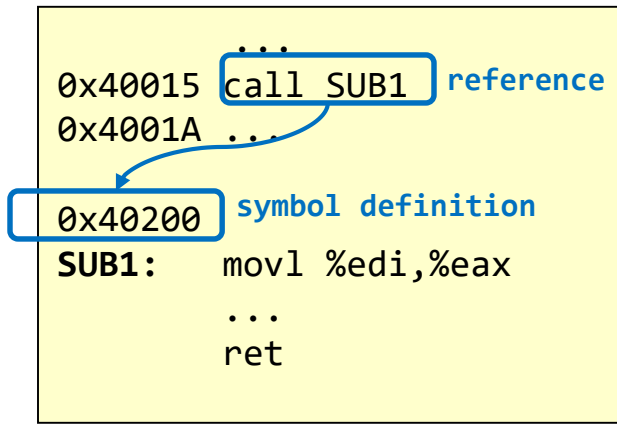

**Statically Linked Code**

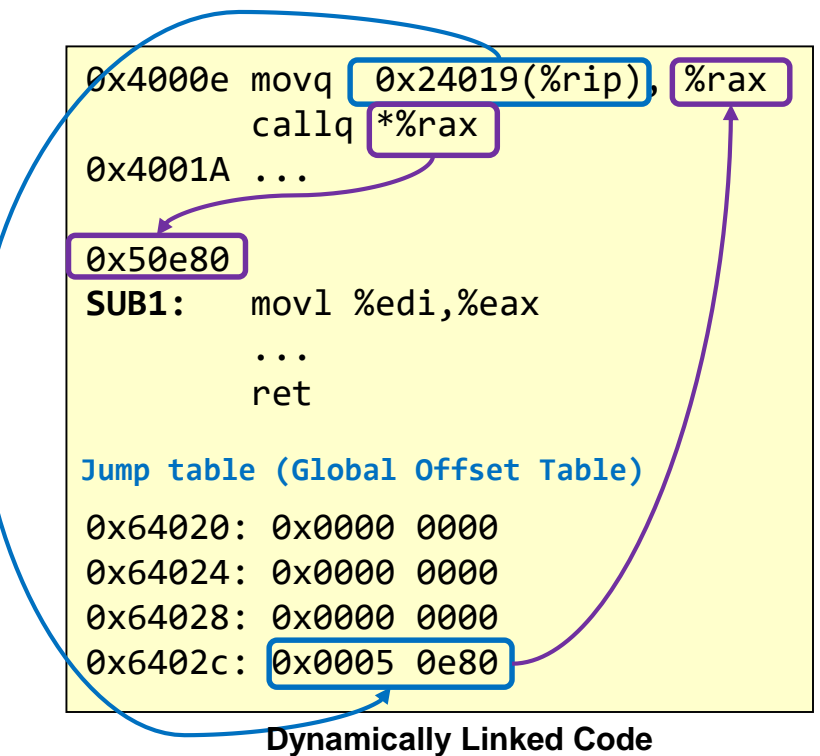

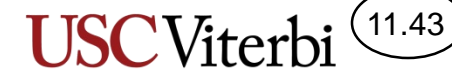

#### Shared Library Exercise

```
cd lib
rm -f *.o *.a
gcc -c -fpic f1a.c f2.c
gcc -shared f1a.o f2.o -o libf.so 
ls
cd ../app1
gcc -I../include -L../lib app1.c -lf
\cdot/a.out \qquad # loader can't find libf.so
# set search path for libraries
export LD LIBRARY PATH=../lib:$LD LIBRARY PATH
./a.out # should see '11' output
cd ../lib
rm libf.so
gcc -c -fpic f1b.c
gcc -I../include -shared f1b.o f2.o -o libf.so 
cd ../app1
./a.out # should se '1111' output
              # without recompile/relink
cd ..
```
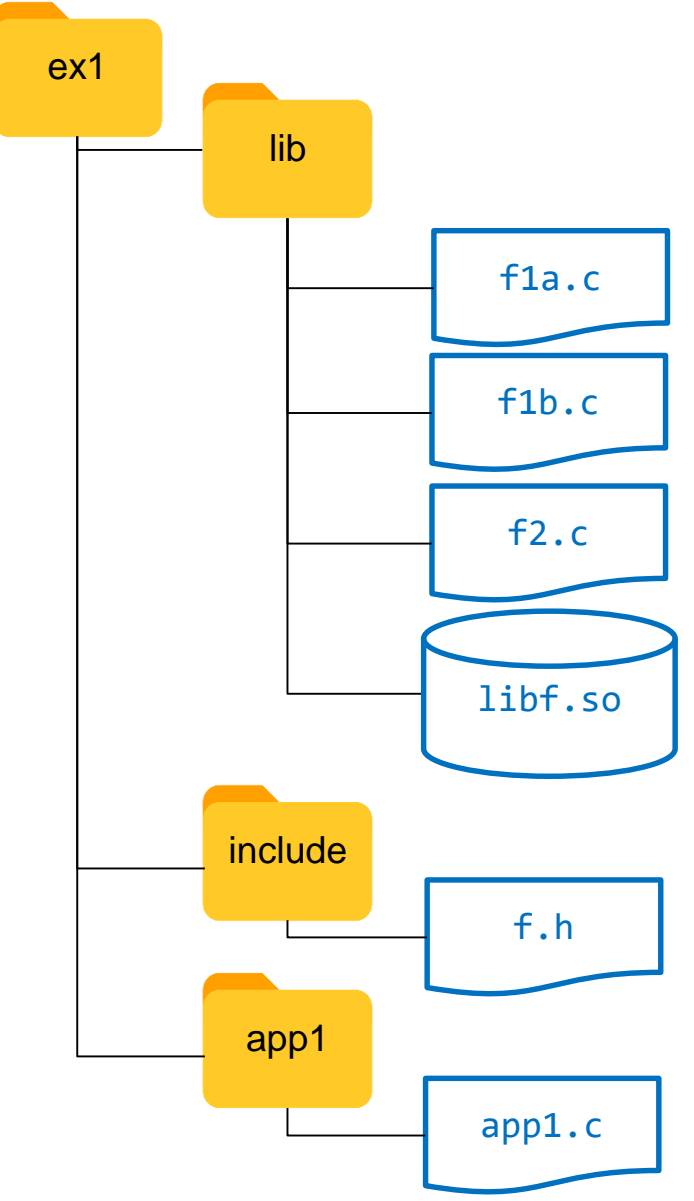

## **APPENDIX – DETAILS OF CALCULATING RELOCATIONS**

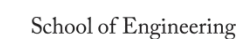

**USCVit** 

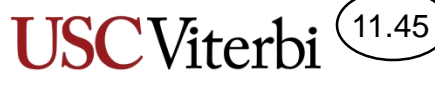

#### Relocation Entries

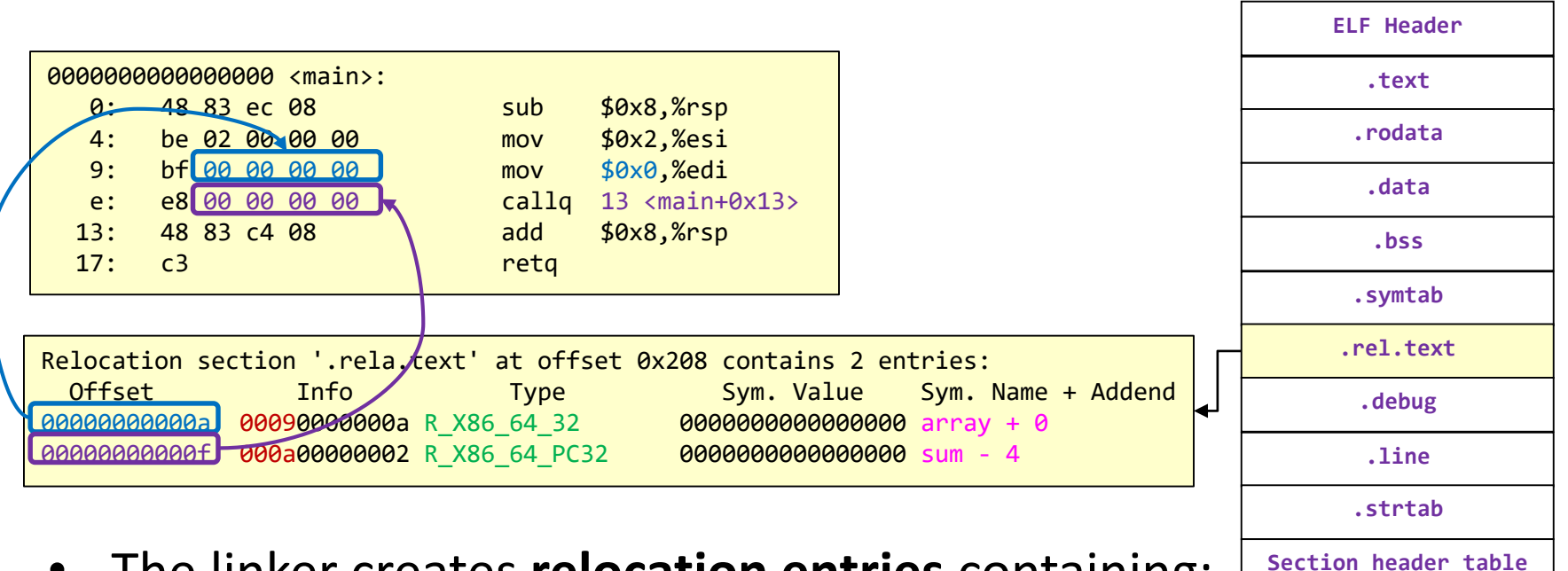

- The linker creates **relocation entries** containing:
	- Type of offset
		- **PC-Relative** (R\_X86\_64\_PC32) or **Absolute Address** (R\_X86\_64\_32)
	- Section offset where the relocation should be replaced
	- Symbol being referenced (and its symbol table index)

## Relative Displacement Calculation

- When the linker combines all text and data into their respective sections, it will be able to determine the address of the symbol
- Then it will apply the relocation entries and calculate the PC-relative displacements
- Formula
	- Disp = Symbol address (reference address + addend)
	- Recall: the PC has moved on to the next instruction by the time the instruction executes
	- addend is usually some constant (often 4) to account for the fact that the PC no longer points at the reference location
- Updated formula
	- Disp = Symbol address (reference address  $+ 4$ )
	- Disp = Symbol address  $+$  (-4) reference address

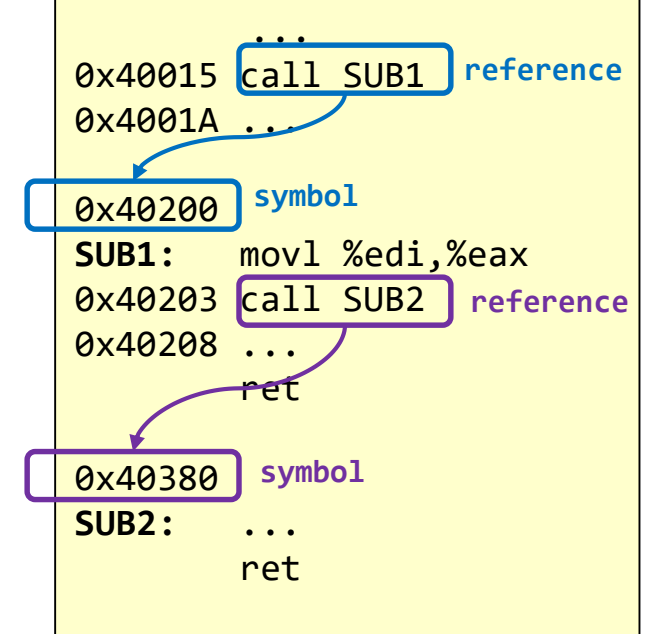

11.46

### Applying Relocation Entries (1)

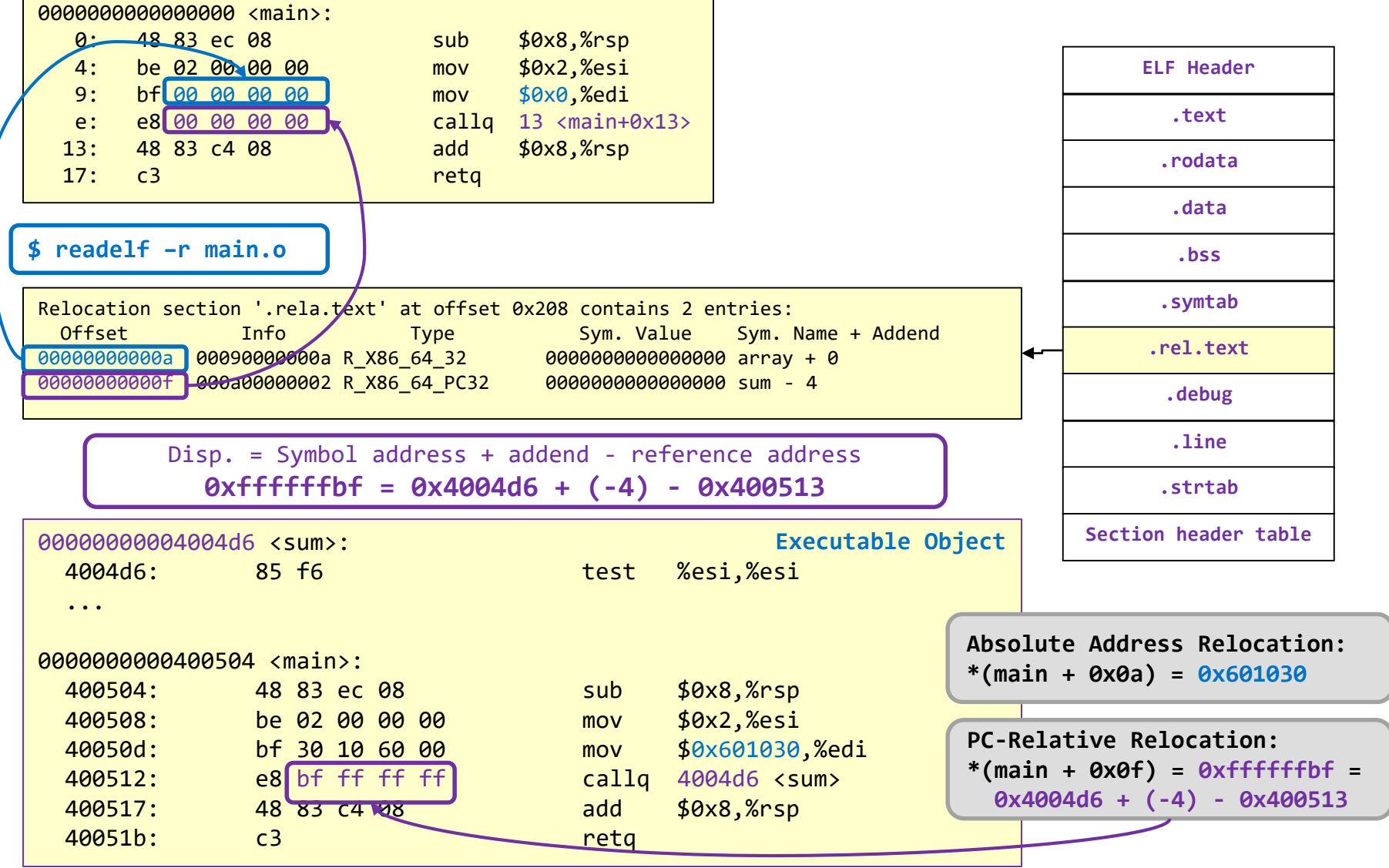

 $(11.47)$ 

School of Engineering

**USCVit** 

## Applying Relocation Entries (2)

 $(11.48)$ 

**I ISC** Viter

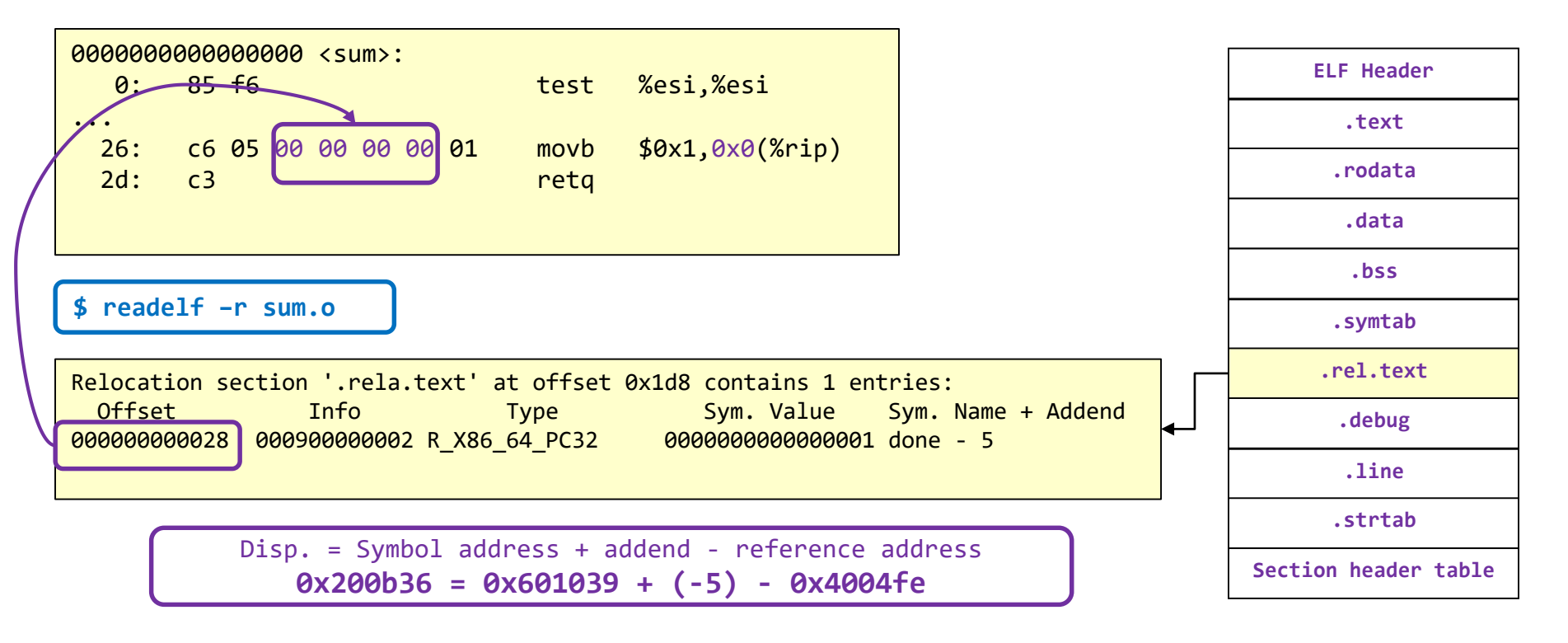

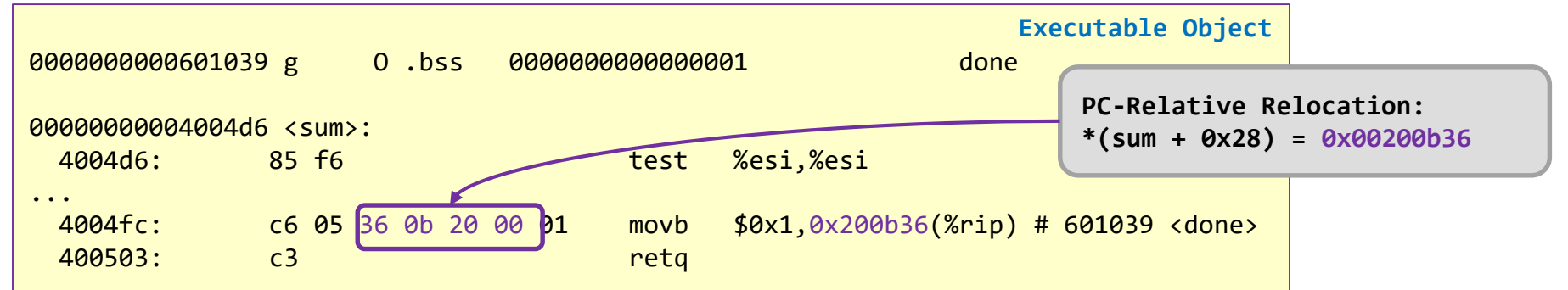